## <http://www.full-so.com/notebook/oracle.html>

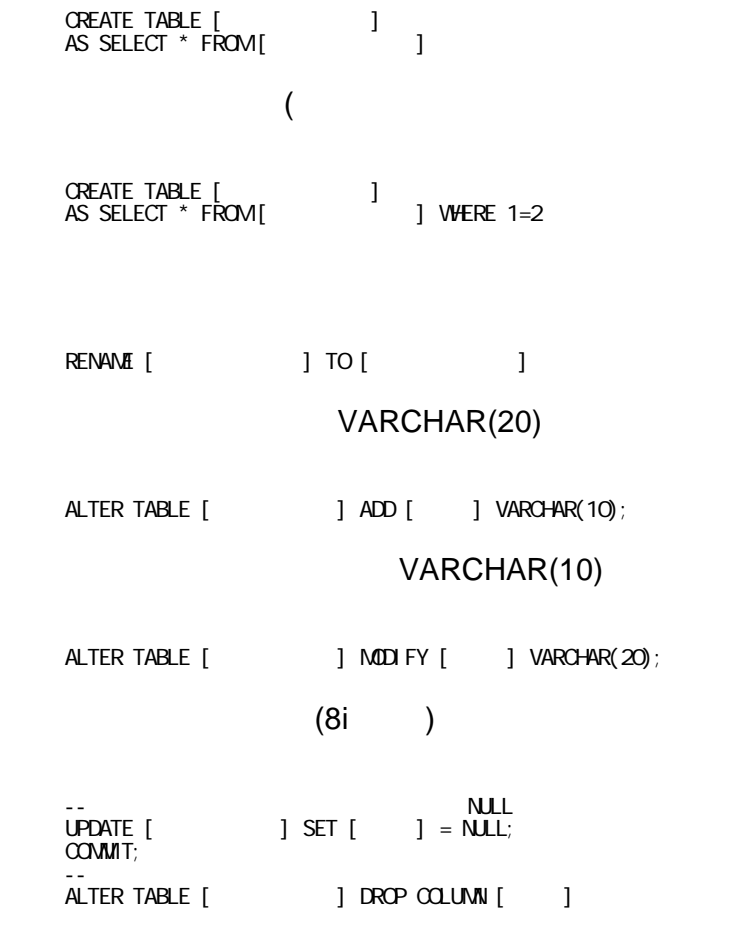

SELECT \* FROM ALL\_USERS;

SELECT \* FROM ALL\_TABLES;

 SELECT \* FROM ALL\_OBJECTS WHERE OBJECT\_TYPE = 'TABLE';

## SELECT \* FROM TAB

 SELECT \* FROM ALL\_TABLES

WHERE OWNER =  $'[$   $]';$ DESC [ Fig. co. defined ] SQL\*PLUS (  $DEC [$  ] SQL SELECT DESC [ J SELECT COLUMN\_NAME,DATA\_TYPE,DATA\_LENGTH,DATA\_PRECISION, DATA\_SCALE, NULLABLE, CHARACTER\_SET\_NAME, CHAR\_COL\_DECL\_LENGTH FROM ALL\_TAB\_COLUMNS  $VHERE$   $OWER$  = '[ ]  $AND$   $TABLE_MAM = '$  [ ] ORDER BY COLUMN\_ID SELECT A \*, B. COLUMN\_NAME, B. POSITION FROM ALL\_CONSTRAINTS A, ALL\_CONS\_COLUMNS B  $W \in \mathbb{R}$  a table\_name = B. Table\_name(+)  $AND$  A.CONSTRAINT\_NAME = B.CONSTRAINT\_NAME(+)  $AND$  at table  $NME$  = '[  $\qquad$  ]' CONSTRAINT\_TYPE C(表でのチェック制約)  $\tilde{C}$  $\overline{U}$  $R$ <sub>V</sub>  $V$  $\overline{O}$ CREATE (9I )

SELECT DBMS\_METADATA.GET\_DDL('TABLE', '[ ]') FROM DUAL

 SELECT SEGMENT\_NAME, TO\_CHAR(SUM(BYTES),'999,999,999') BYTES FROM USER\_SEGNENTS GROUP BY SEGNENT NAME

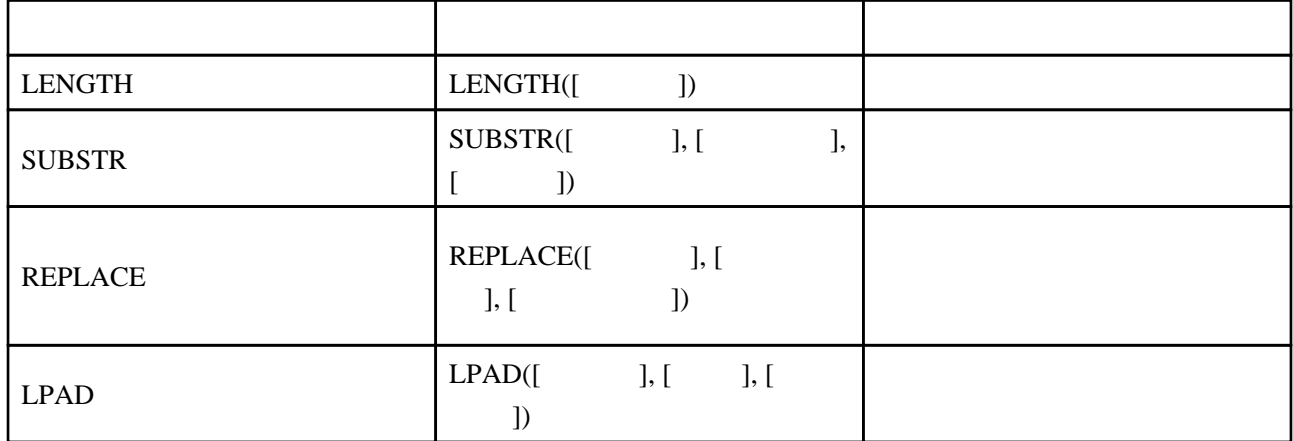

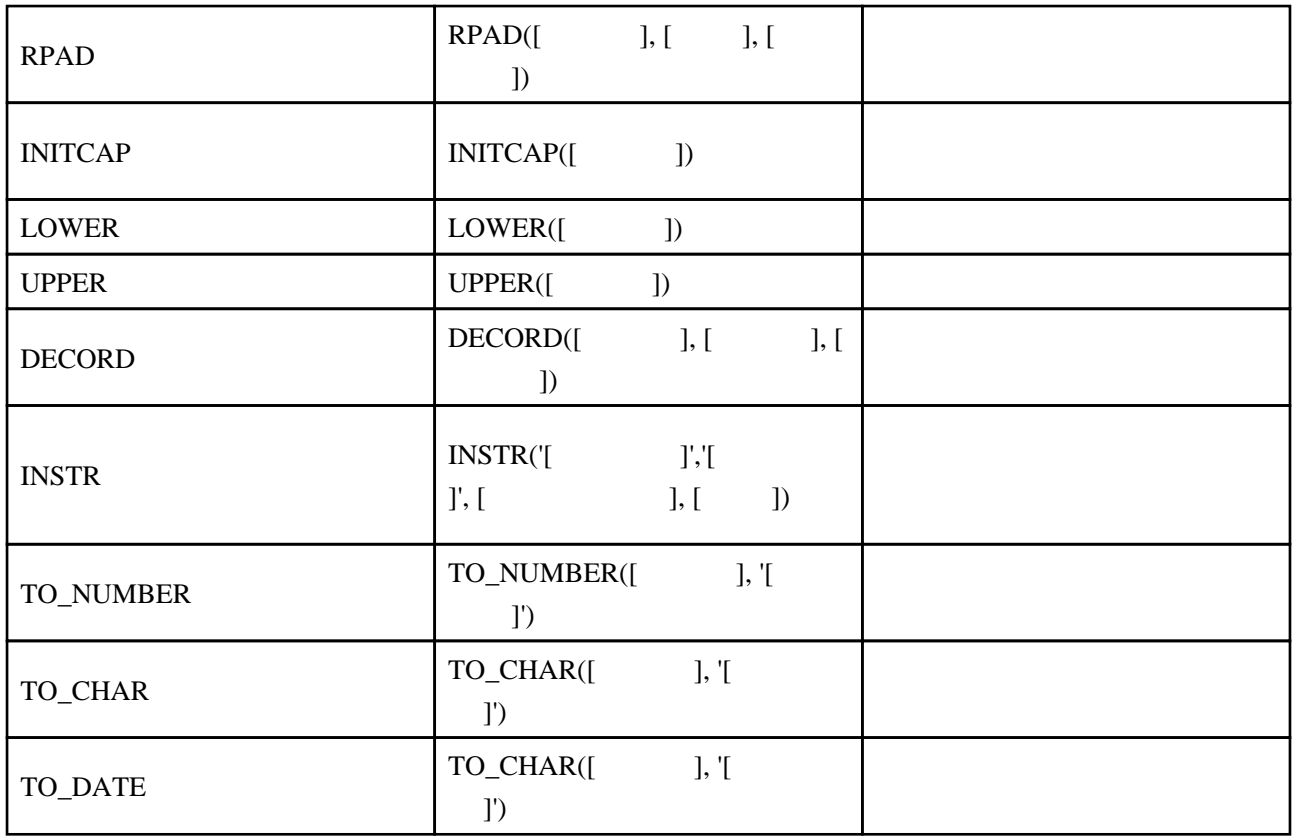

## TO\_DATE,TO\_CHAR,TO\_NUMBER

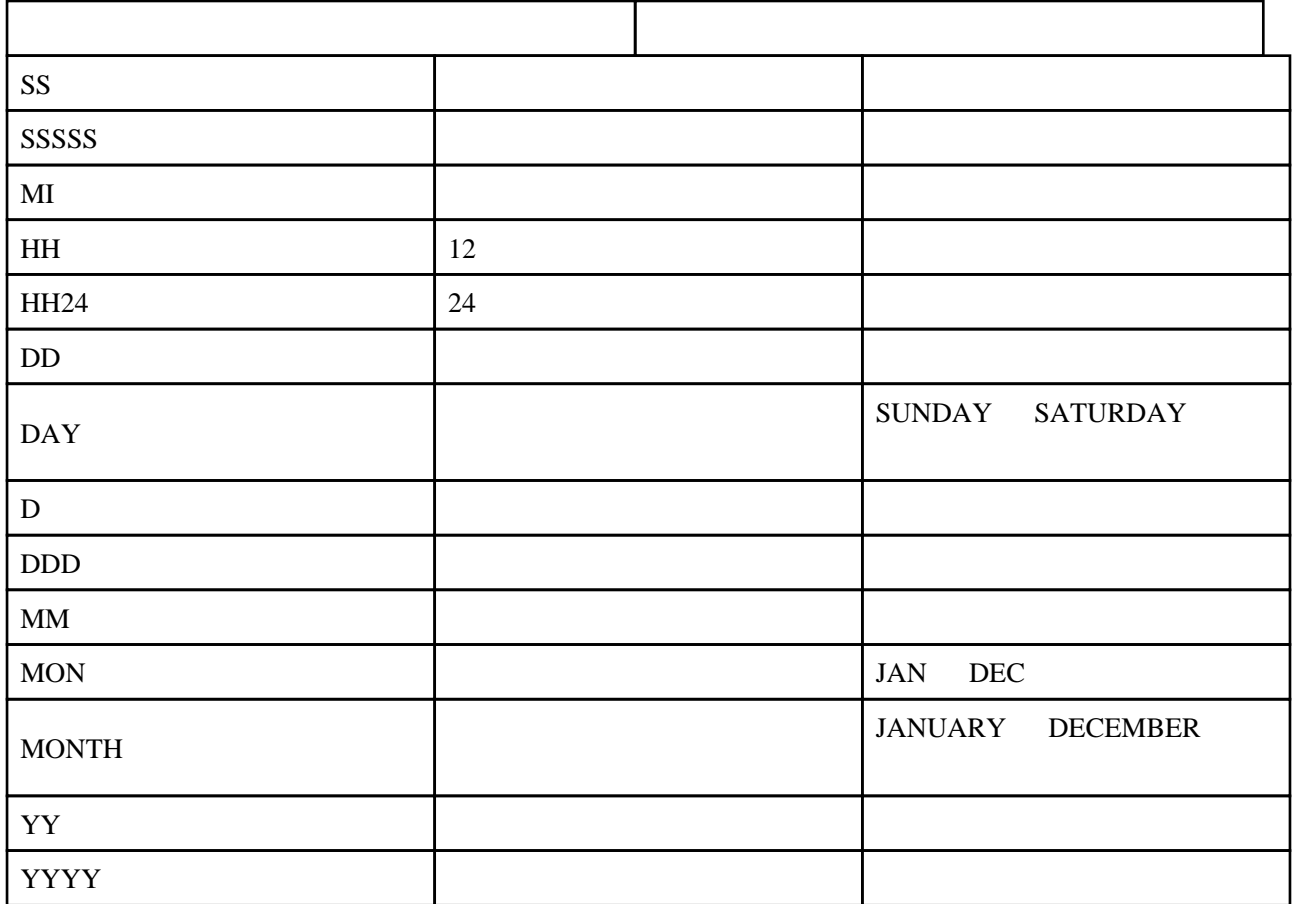

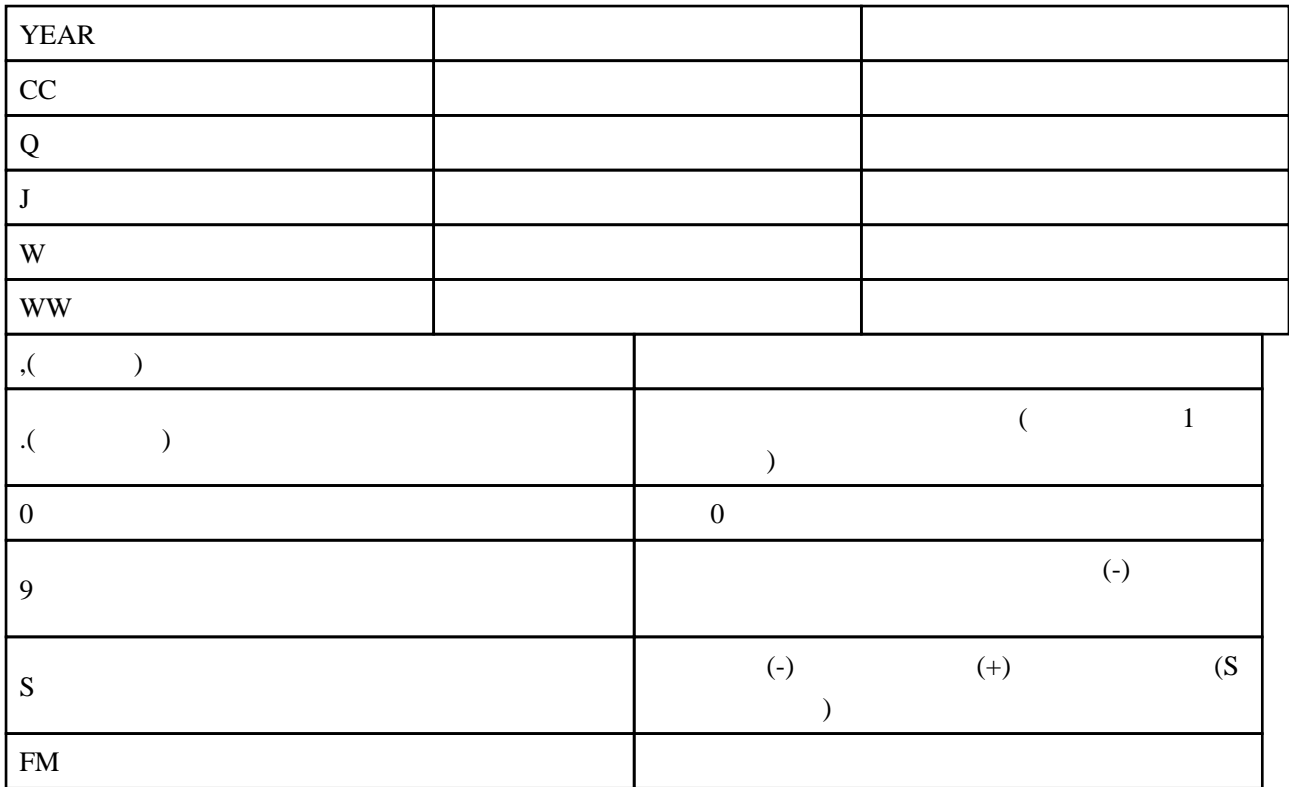

TO\_CHAR(sysdate ,'E.YY.MM.DD','nls\_calendar=''Japanese Imperial''')

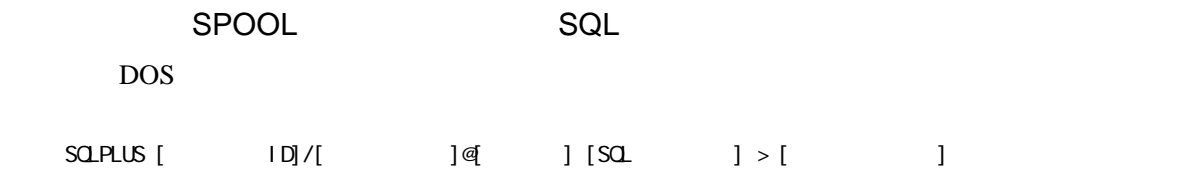

**SQL** 

 $-50^\circ$  PLUS ALTER SESSION SET NLS\_DATE\_FORMAT='YYYY/MM/DD HH24:MI:SS'; -- 一行の表示サイズを指定 SET LINESIZE 1000 -- ヘッダーの表示間隔(行数) SET PAGESIZE 1000, SET LONG 10000 -- 出力結果の右スペースを削除して出力する場合指定 SET TRIMSPOOL ON; -- SELECT  $\blacksquare$  SET COLSEP ','; -- オートコミットしない。 SET AUTOCOMMIT OFF; -- NULL 'NULL' SET NULL 'NULL';  $-50$  SPOOL  $-5$  SET ECHO ON; SPOOL. SPOOL. LOG -- 日付を表示 SELECT SYSDATE FROM DUAL; SPOOL OFF;

-- SOL\*PLUS<br>EXIT